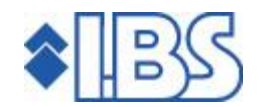

## PTF-documentatie FMS

## Release 8.0

# PTF009 (Cumulatief)

# **INHOUDSOPGAVE**

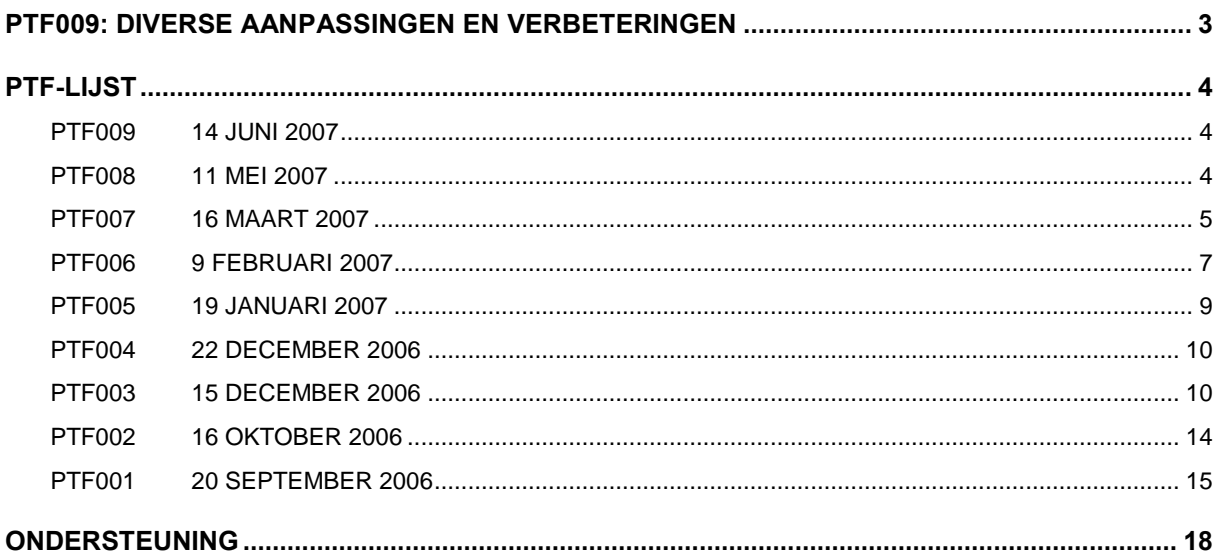

## <span id="page-2-0"></span>PTF009: DIVERSE AANPASSINGEN EN VERBETERINGEN

In PTF009 is een aantal verbeteringen aangebracht in de programmatuur. Deze aanpassingen zijn beschreven in de PTF-lijst.

Tevens is het vanaf deze PTF mogelijk om met de nieuwe module ëDecentraal invoeren van verplichtingen' te werken. Met deze nieuwe module kunt u budgethouders decentraal een financiële verplichting laten vastleggen en verzenden.

Voordelen van deze module:

- Beheer van uw uitstaande verplichtingen.
- Tijdbesparing door laagdrempelige invoer van verplichtingen.
- Geen dubbele invoer van verplichtingen meer.
- Geen kennis nodig van FMS bij budgethouders.
- Naadloze aansluiting op de verplichtingenadministratie in FMS.

## <span id="page-3-0"></span>PTF-LIJST

In de onderstaande PTF-lijst kunt u per PTF alle opgeloste meldingen terugvinden. De meldingen zijn gesorteerd op oplopend meldingsnummer. Bij elke PTF wordt ook de uitleveringsdatum vermeld.

De PTF's zijn cumulatief. Dit betekent dat de laatste PTF alle aanpassingen bevat die op de release zijn aangebracht, ook de aanpassingen die reeds in voorgaande PTF's zijn uitgeleverd. U hoeft dus niet alle voorgaande PTF's te laden.

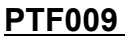

### 14 JUNI 2007

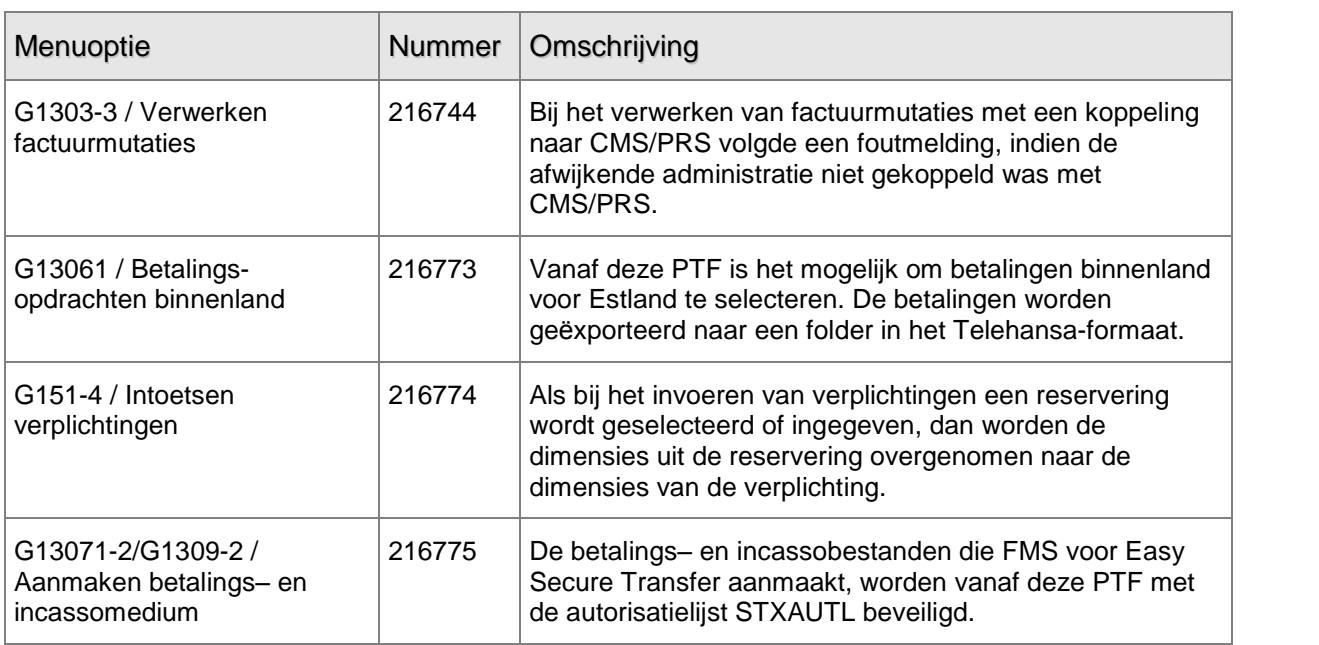

### PTF008 11 MEI 2007

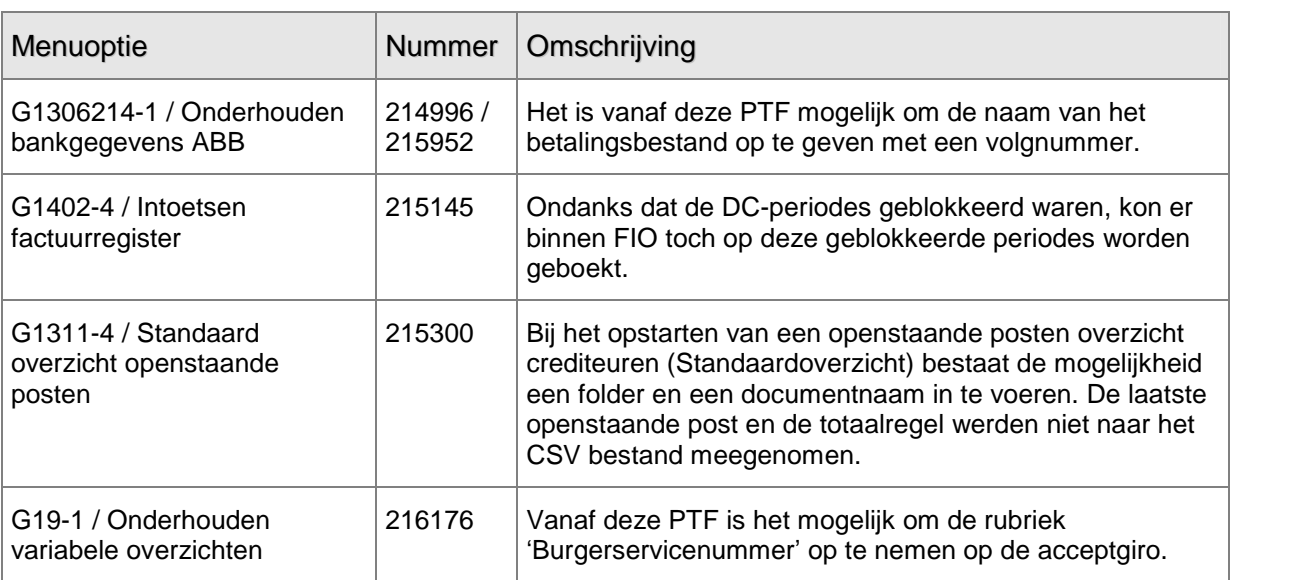

<span id="page-4-0"></span>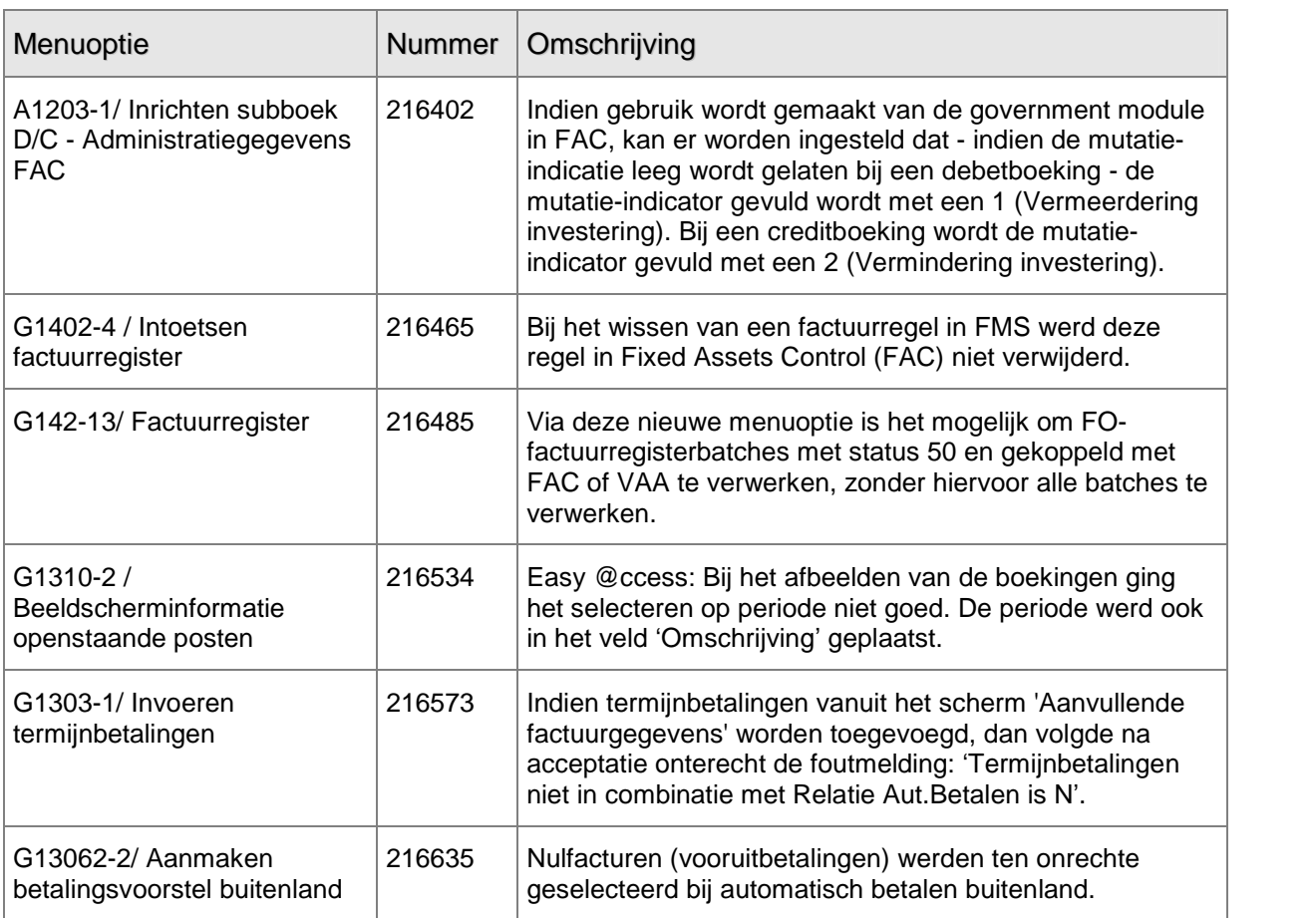

### PTF007 16 MAART 2007

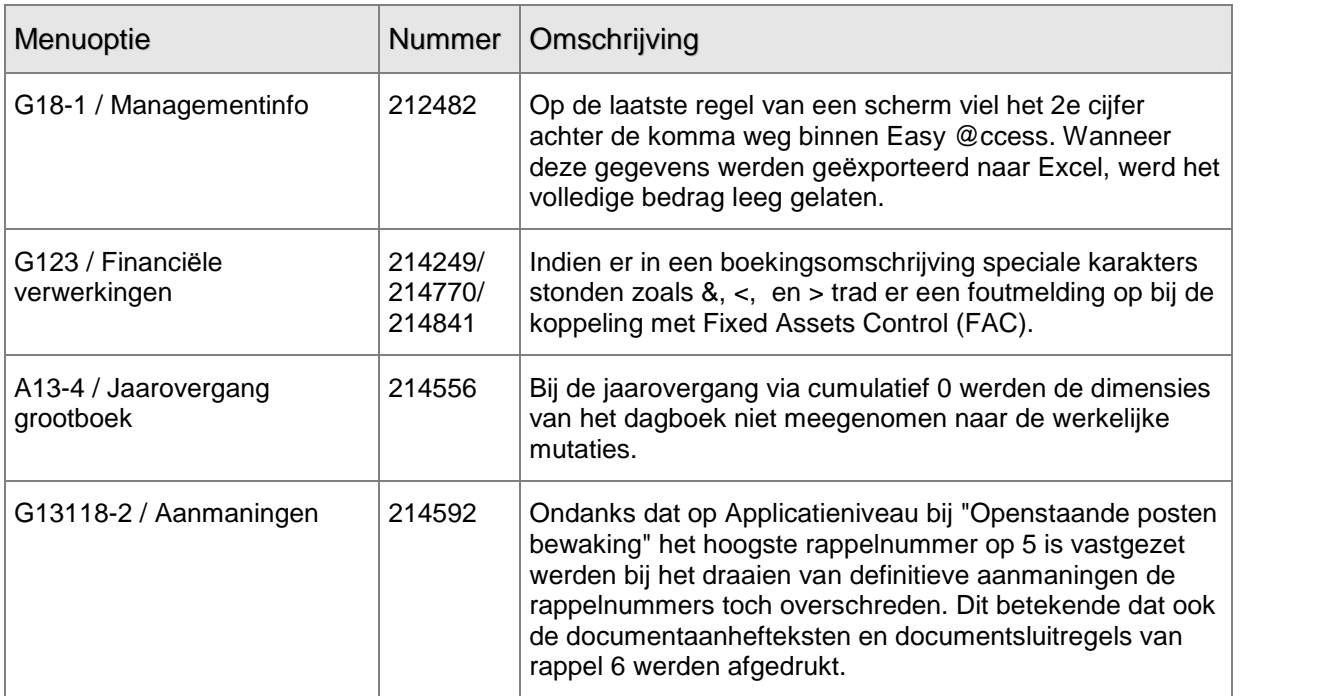

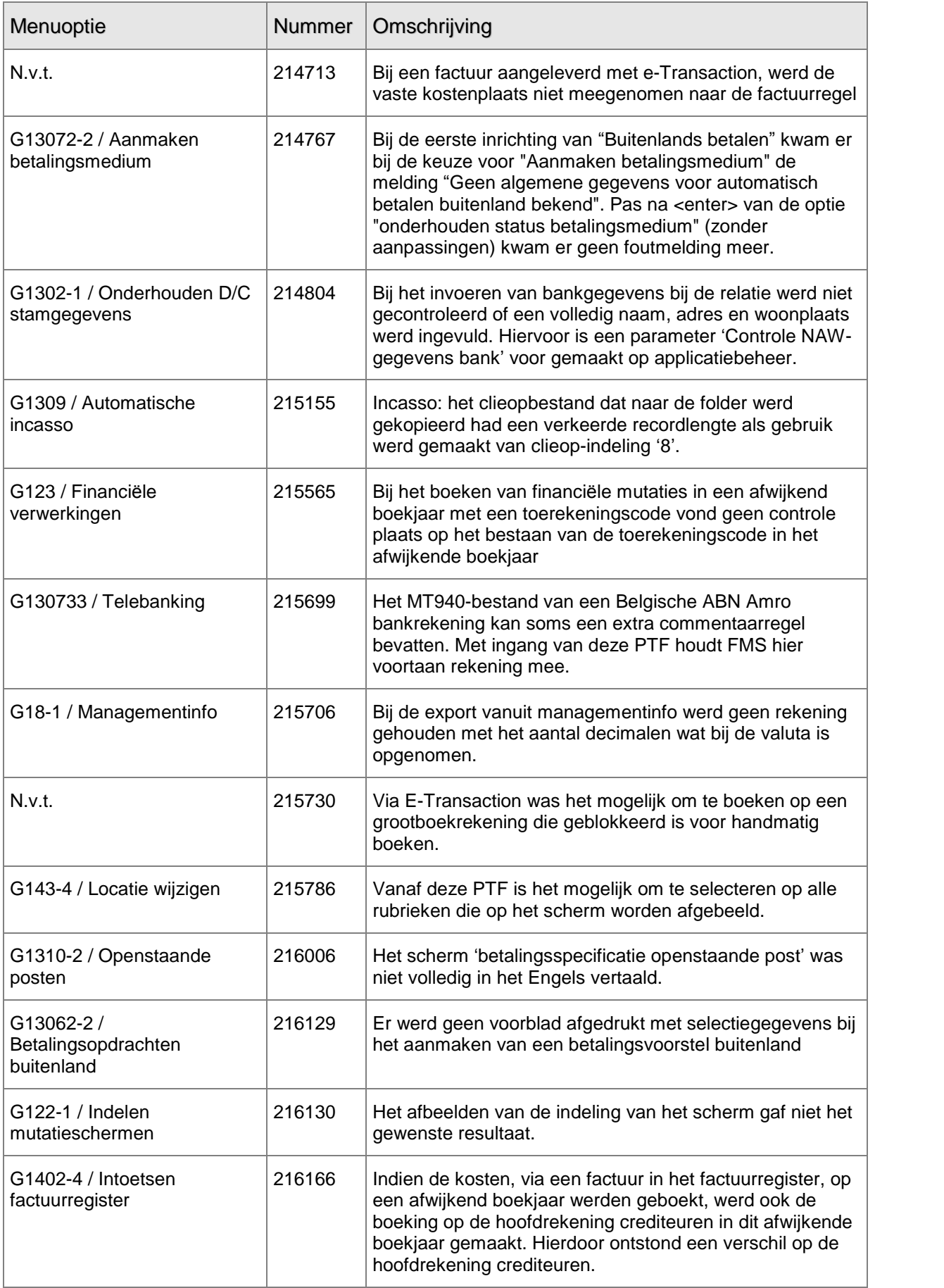

<span id="page-6-0"></span>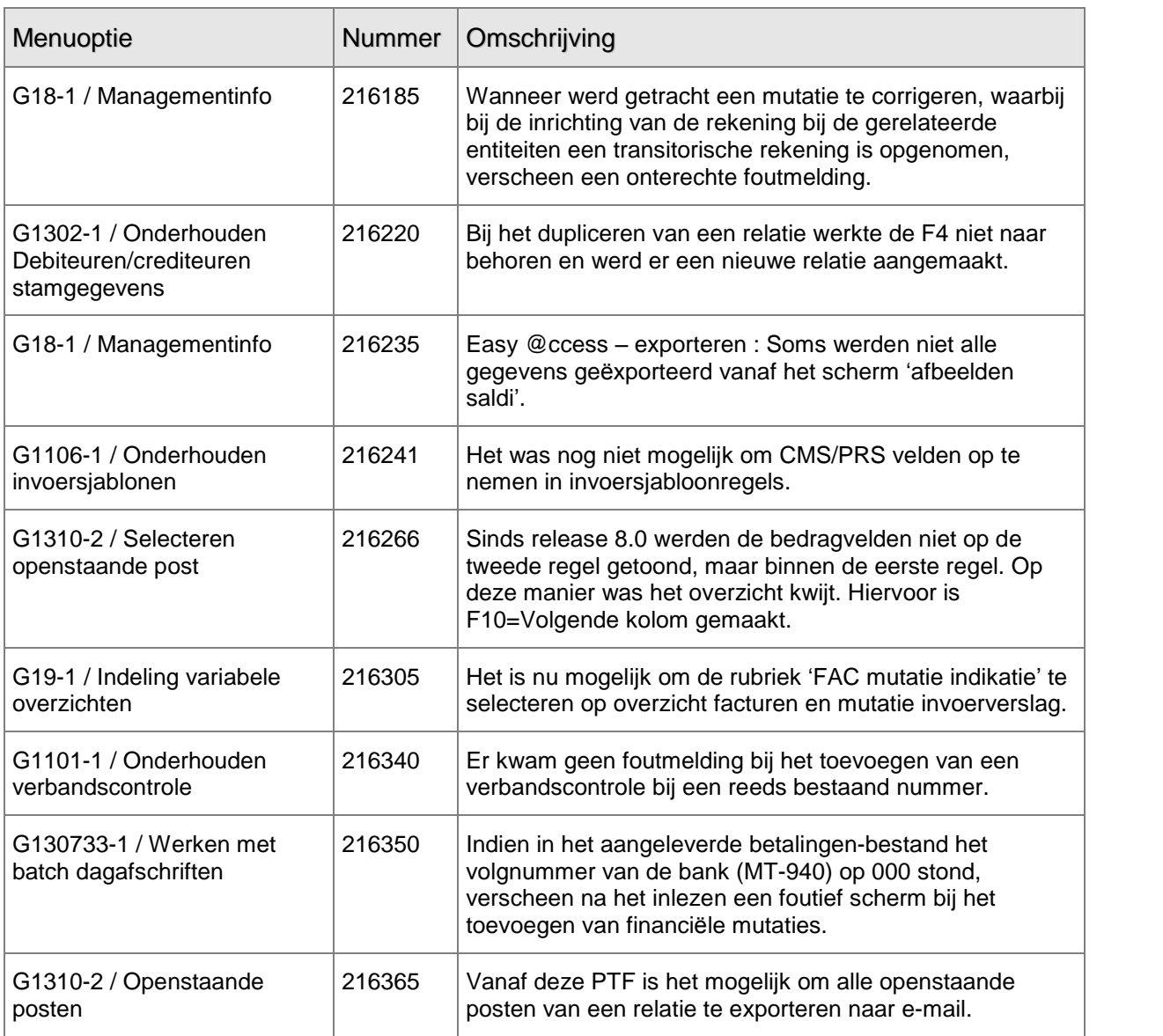

## PTF006 9 FEBRUARI 2007

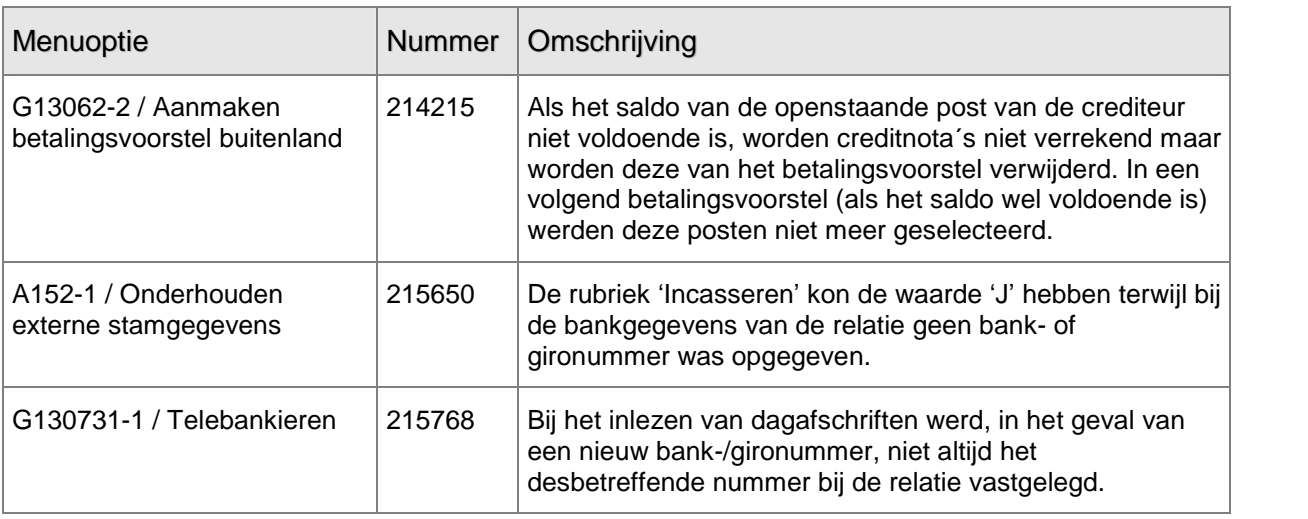

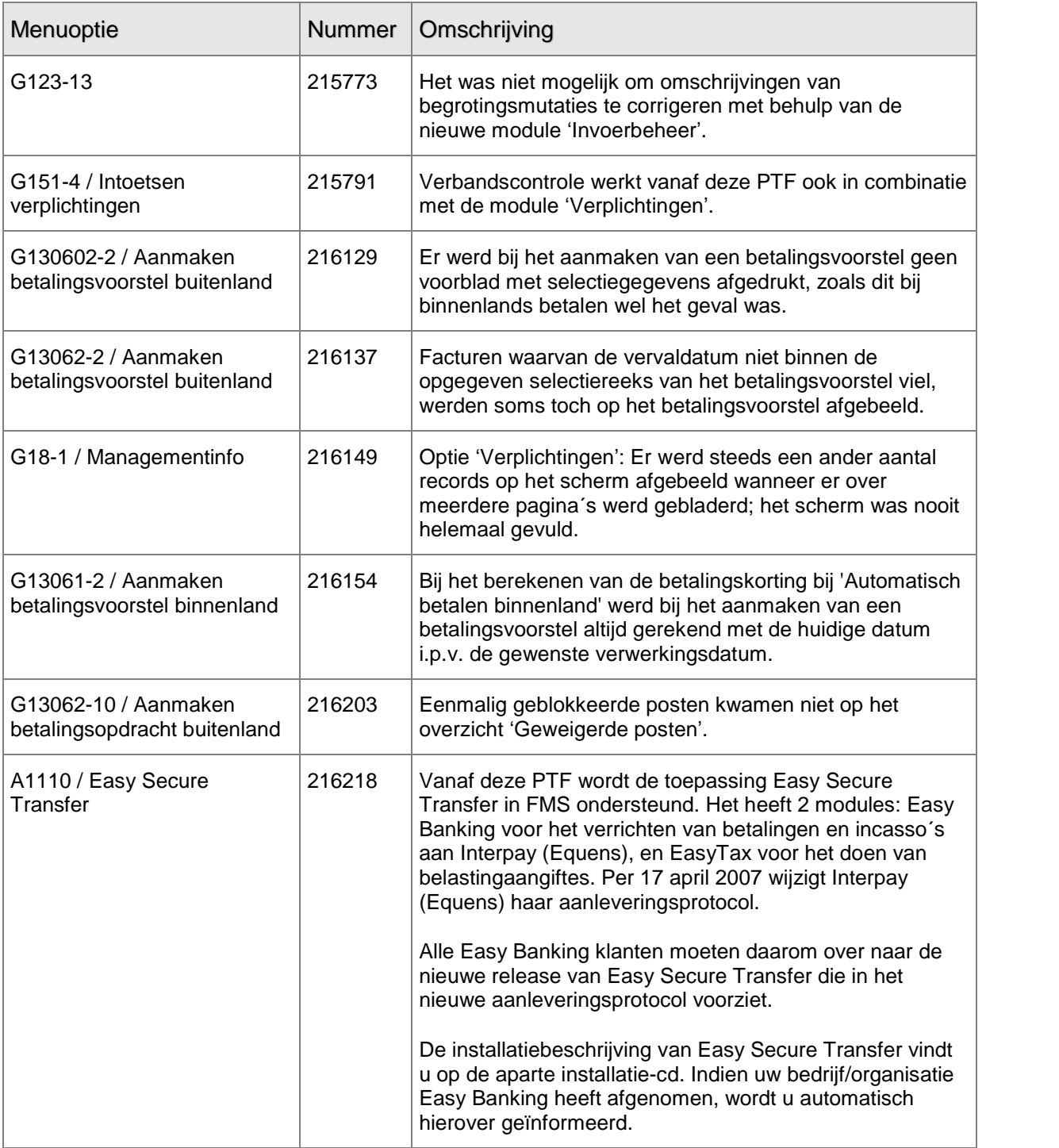

### <span id="page-8-0"></span>PTF005 19 JANUARI 2007

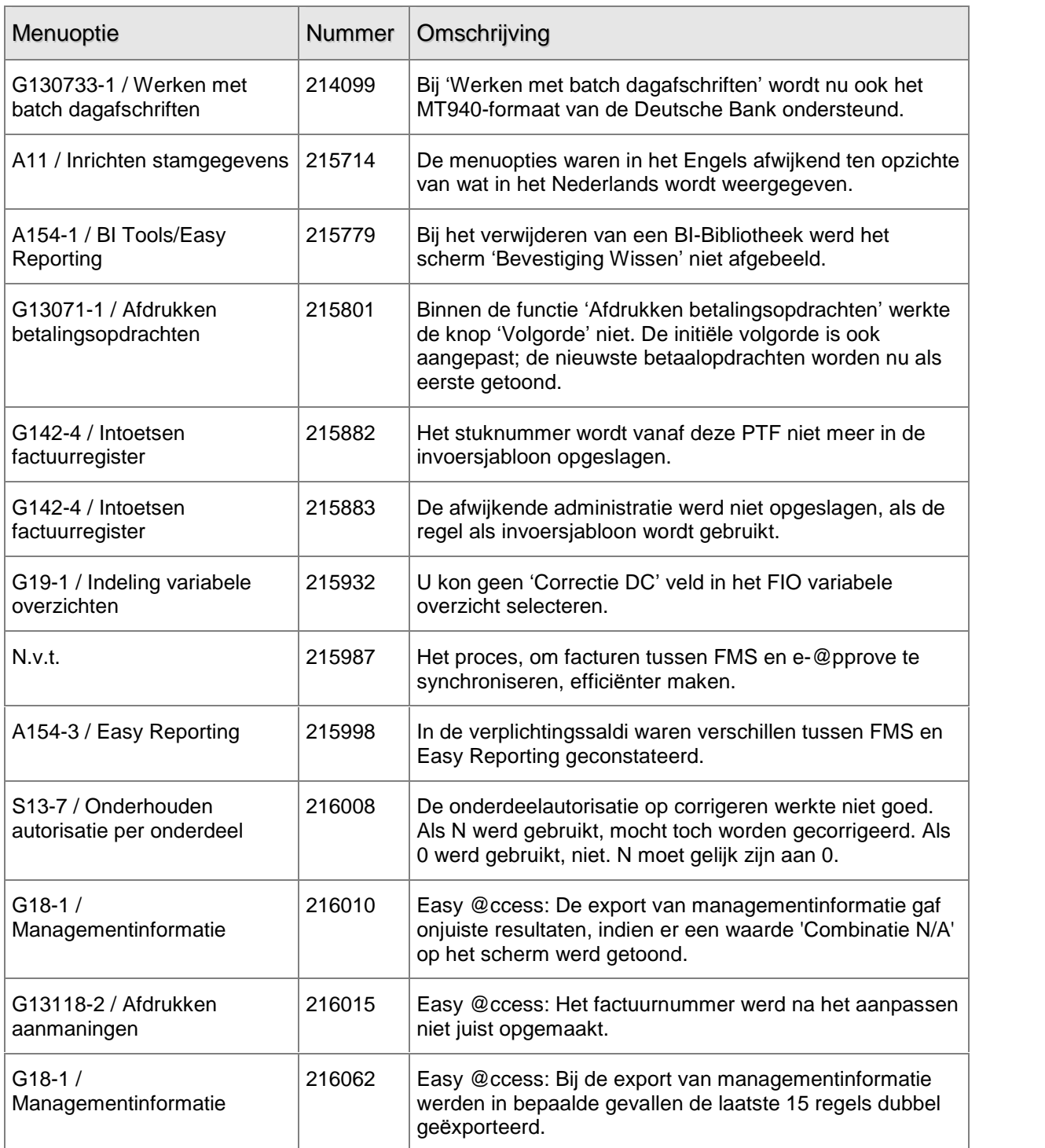

### <span id="page-9-0"></span>PTF004 22 DECEMBER 2006

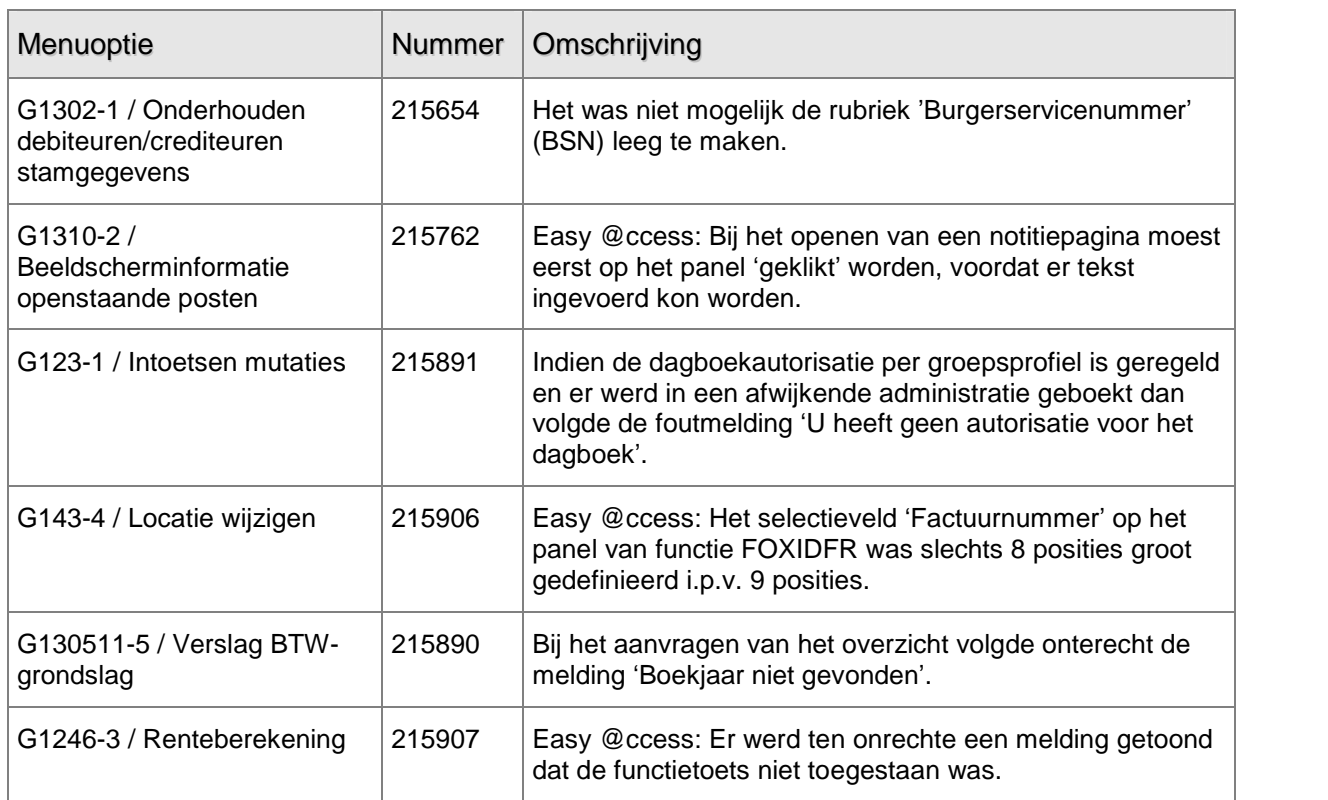

### PTF003 15 DECEMBER 2006

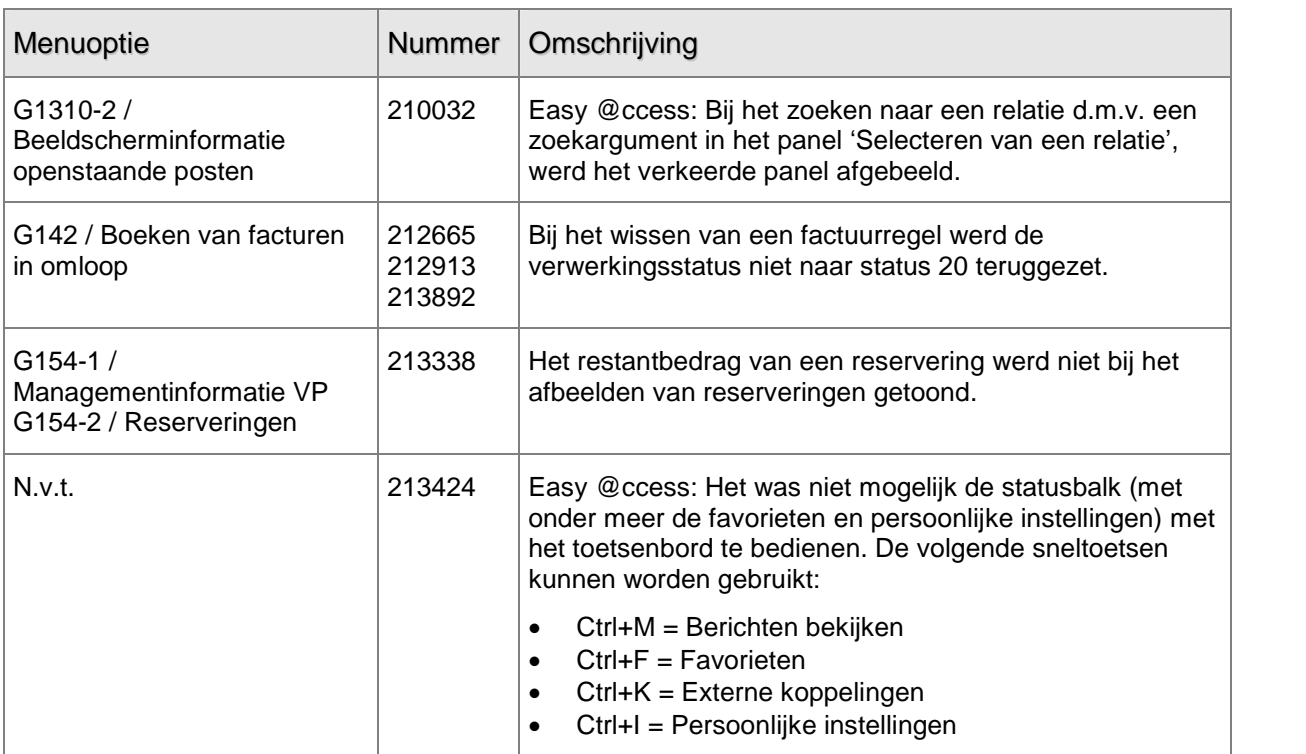

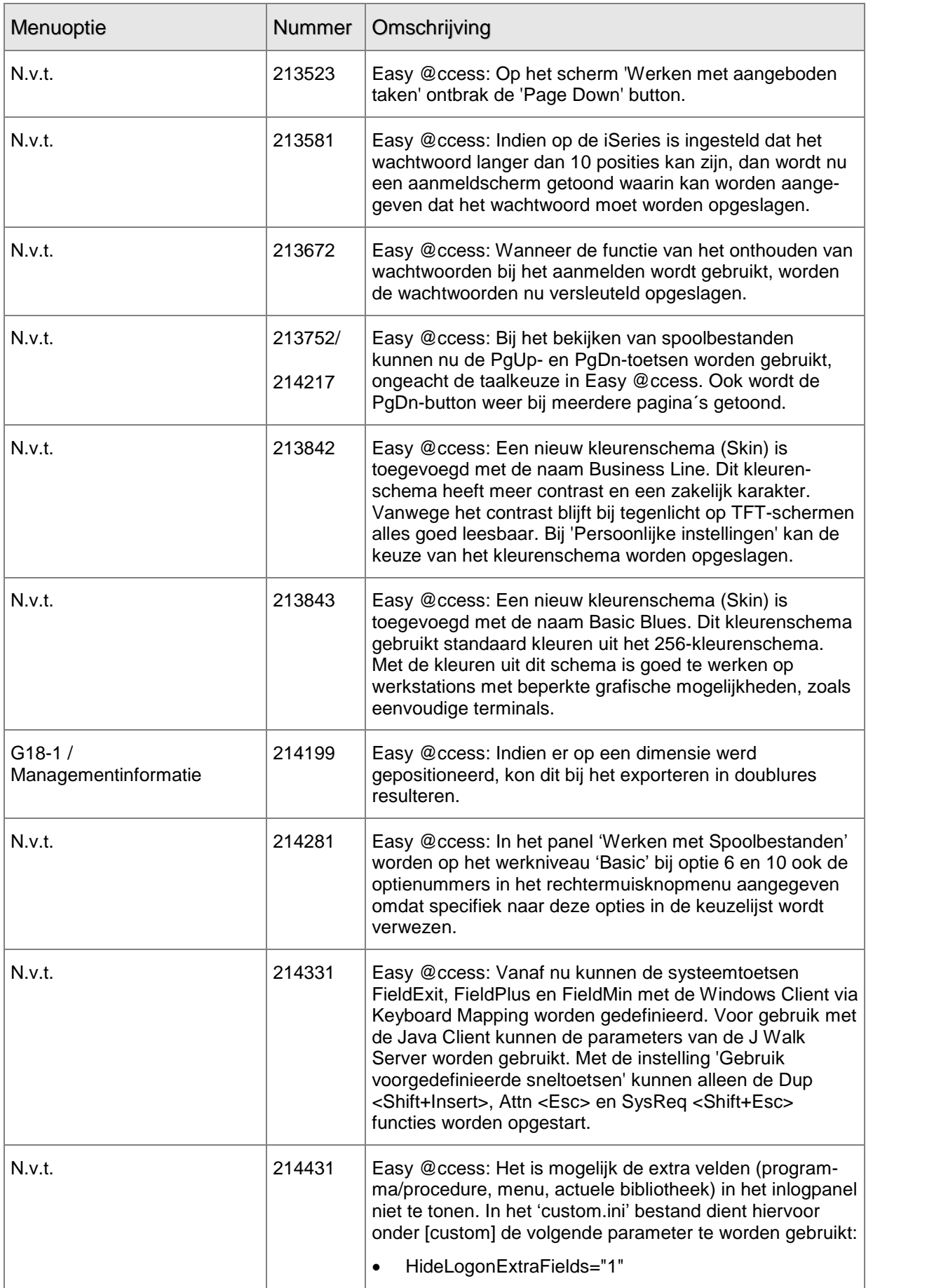

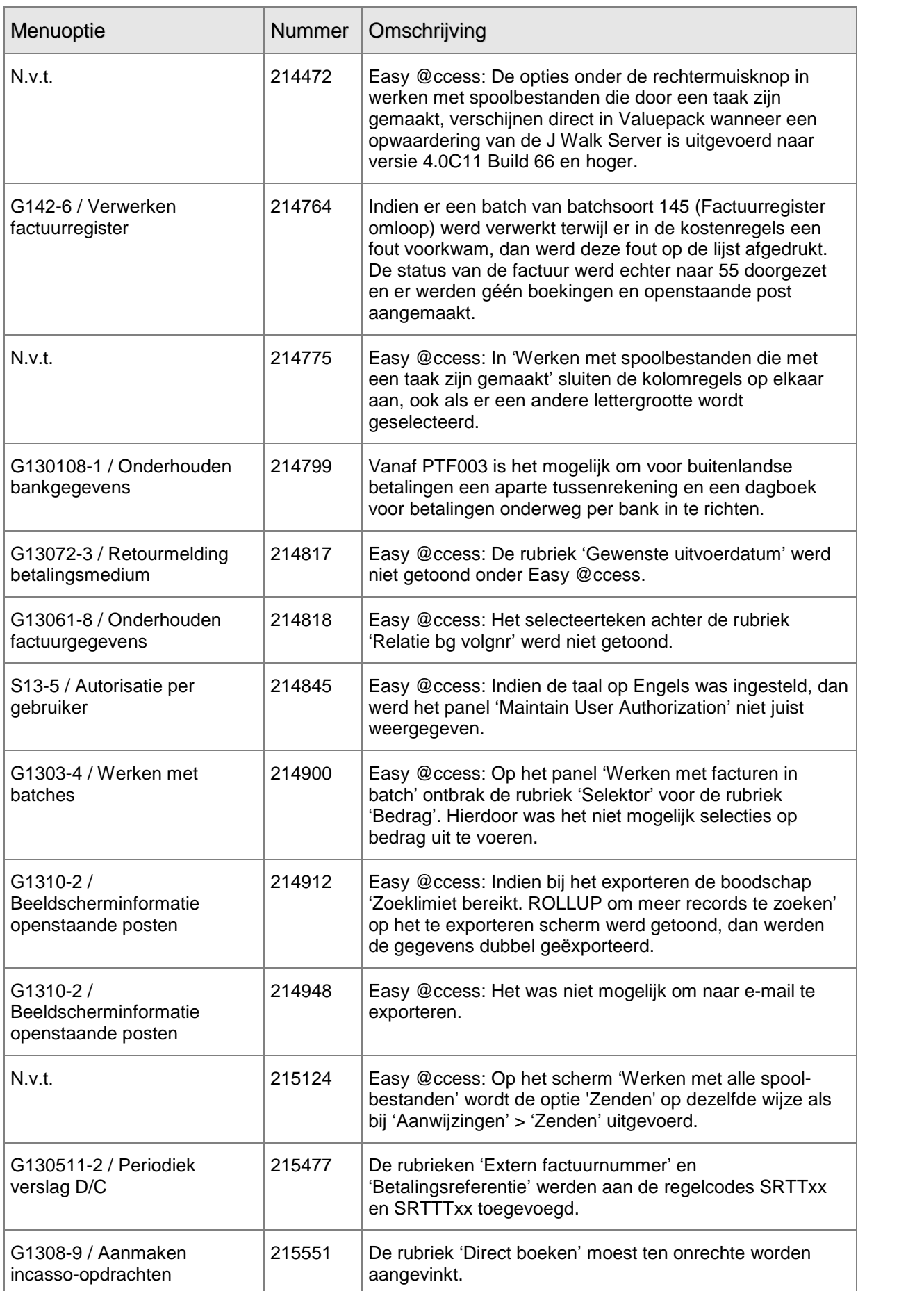

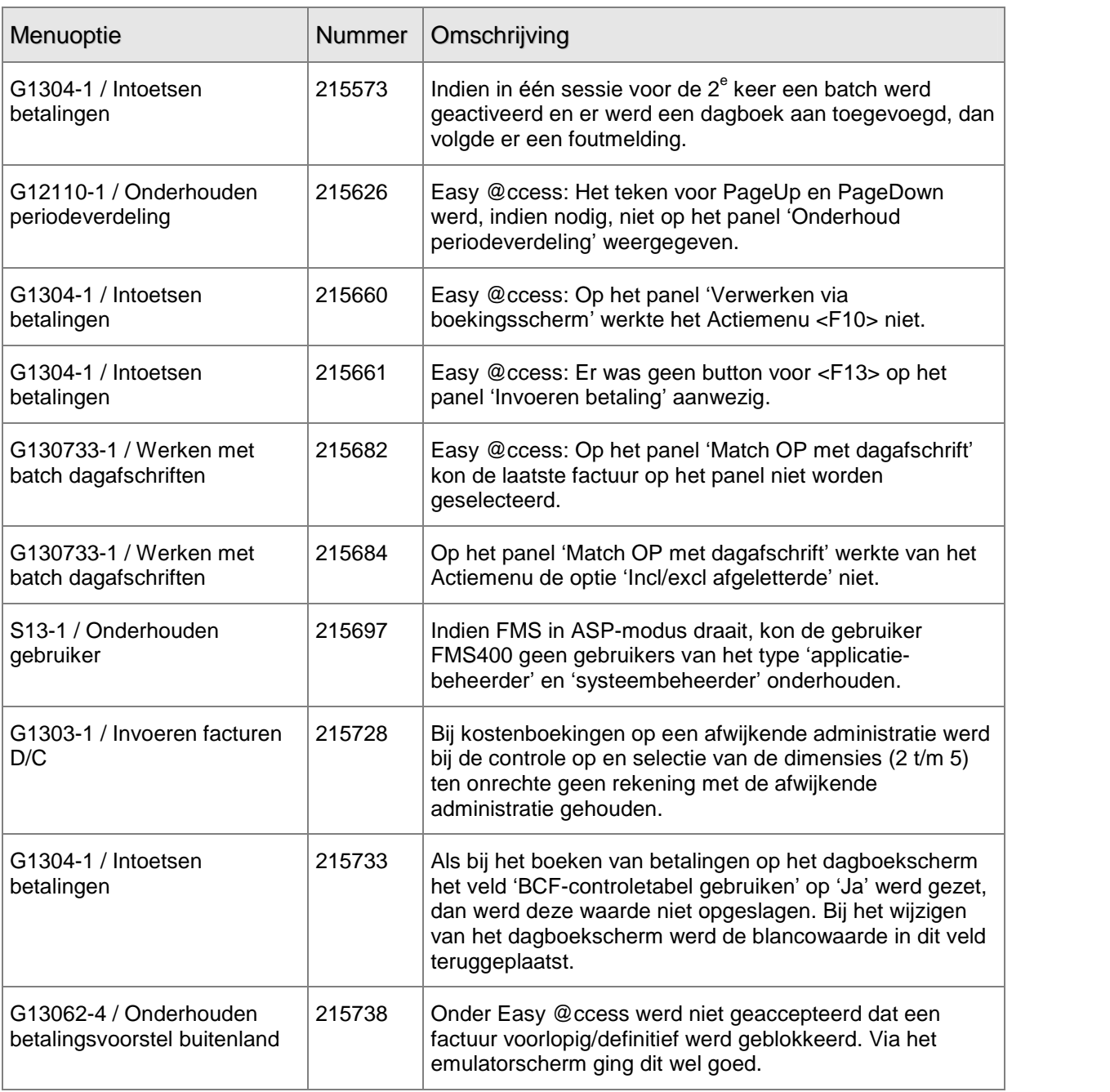

### <span id="page-13-0"></span>PTF002 16 OKTOBER 2006

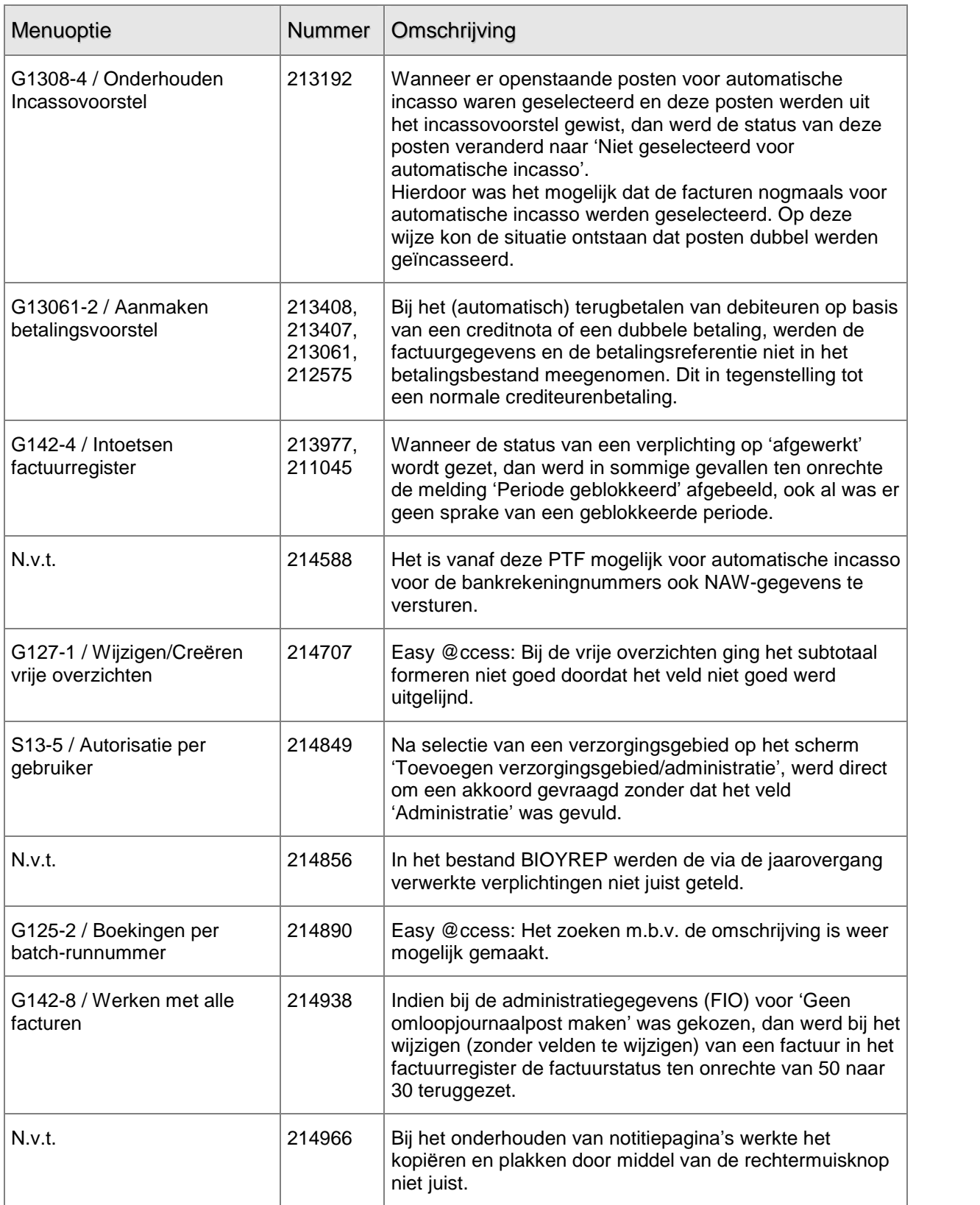

<span id="page-14-0"></span>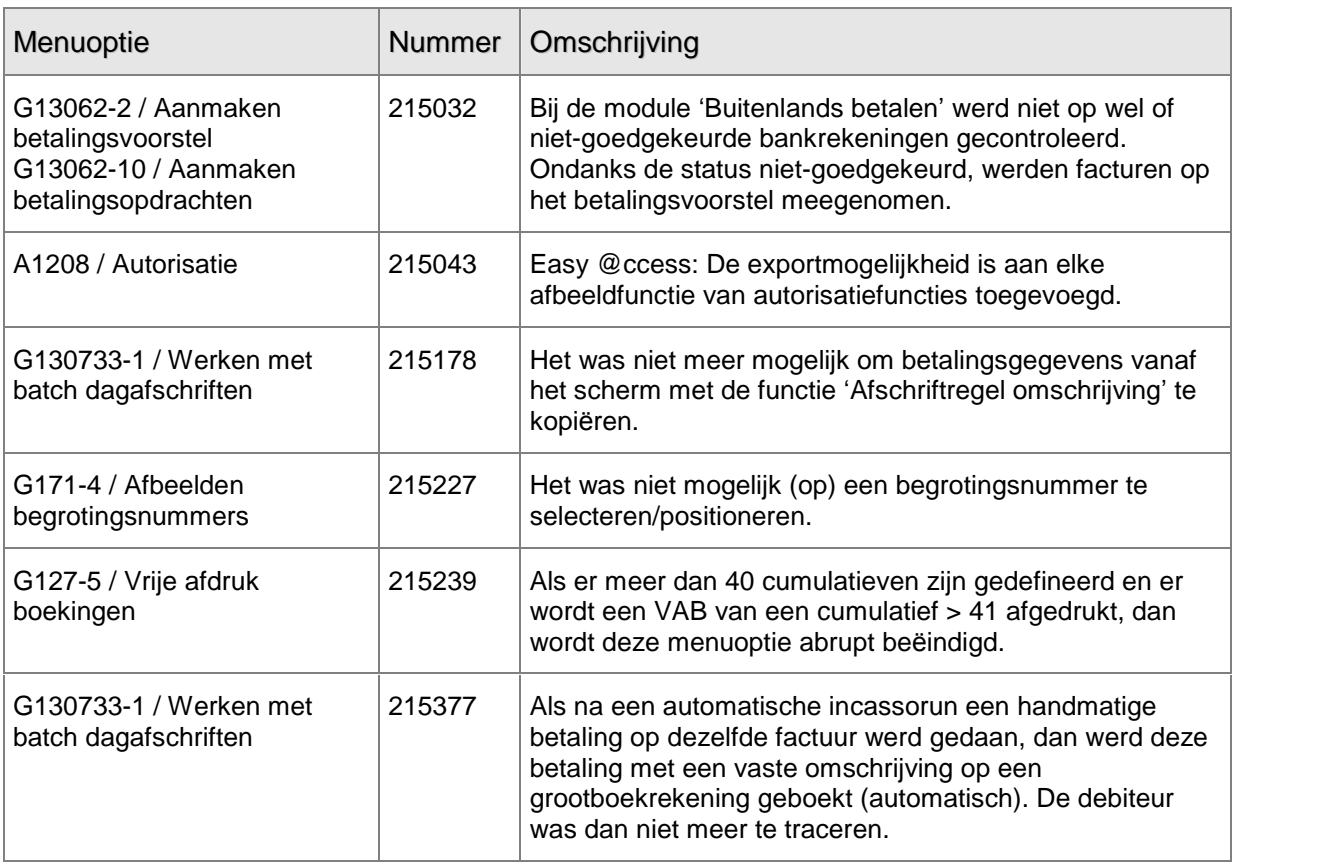

## PTF001 20 SEPTEMBER 2006

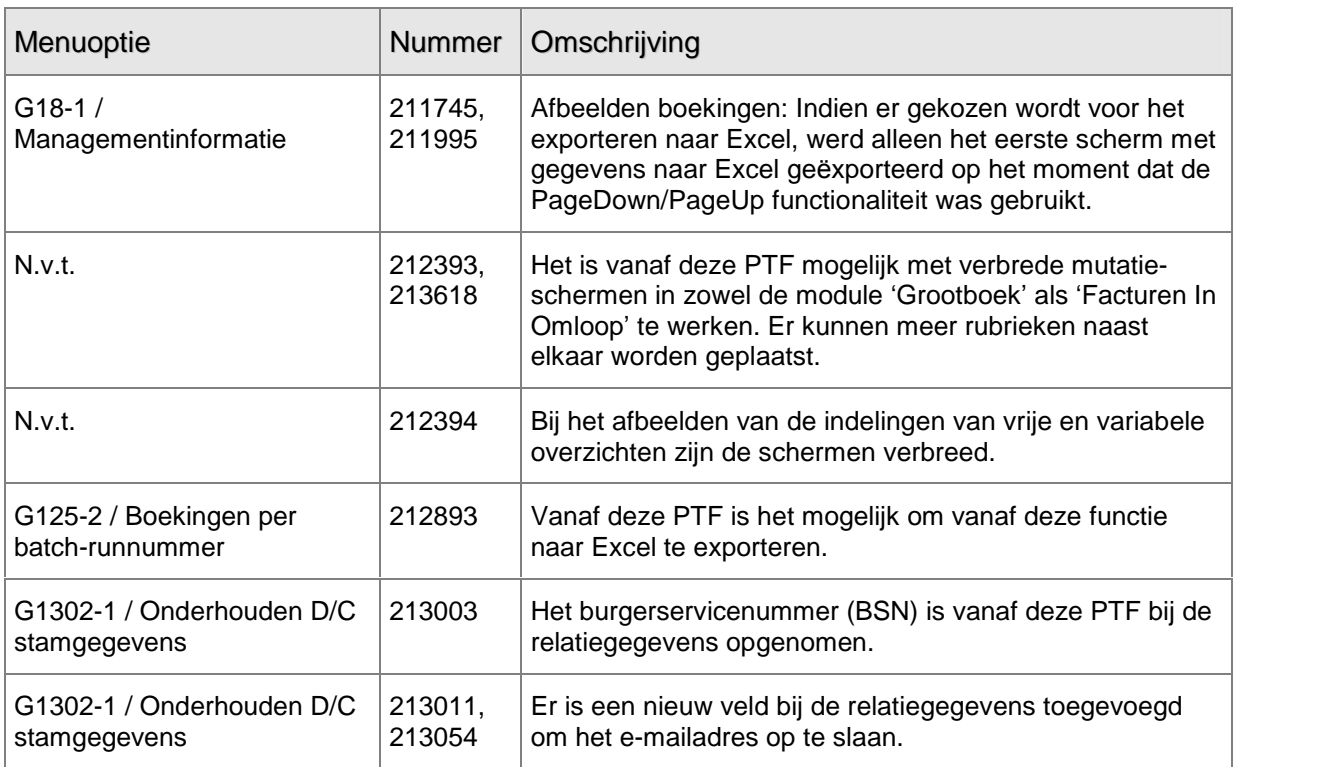

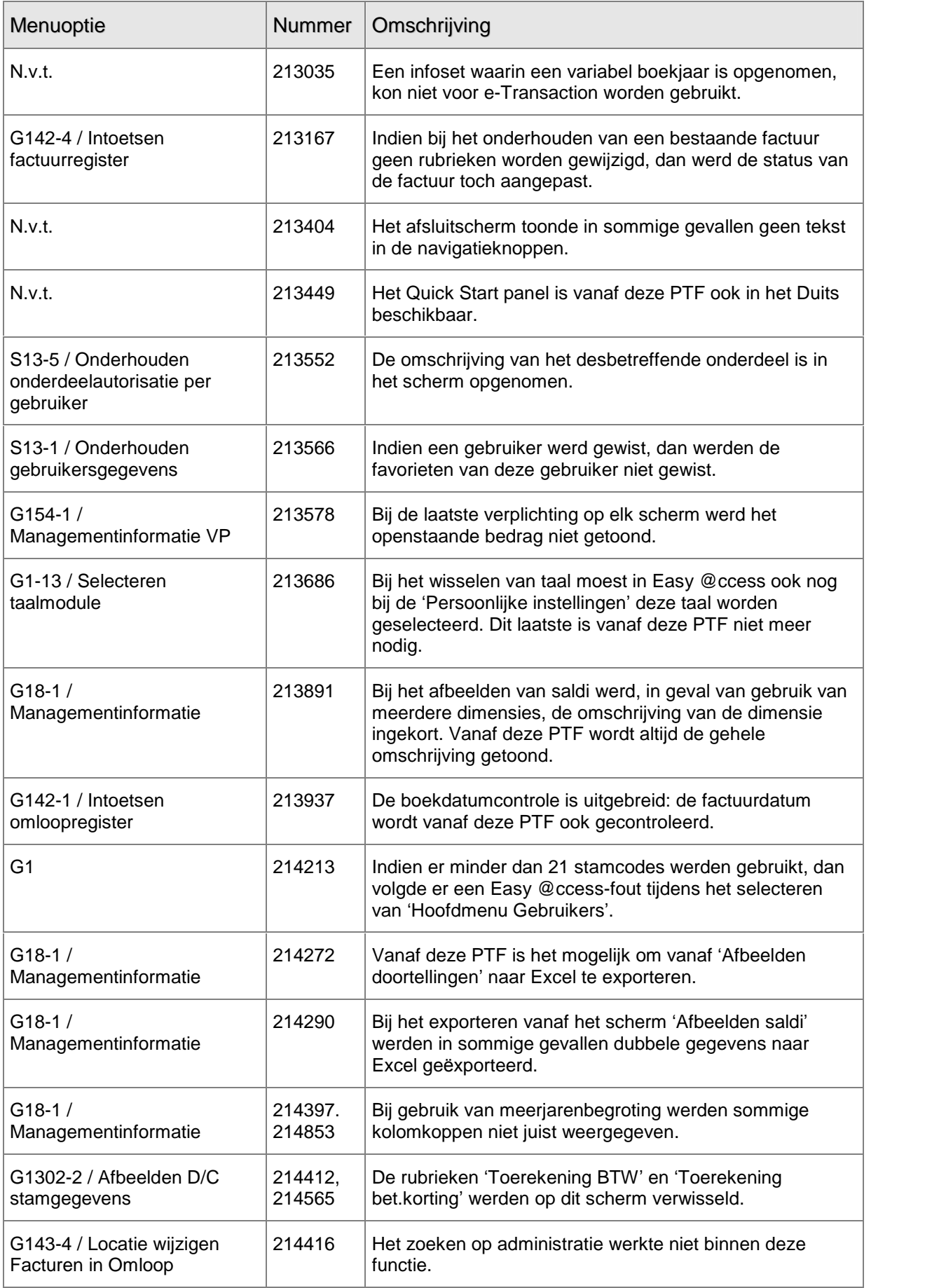

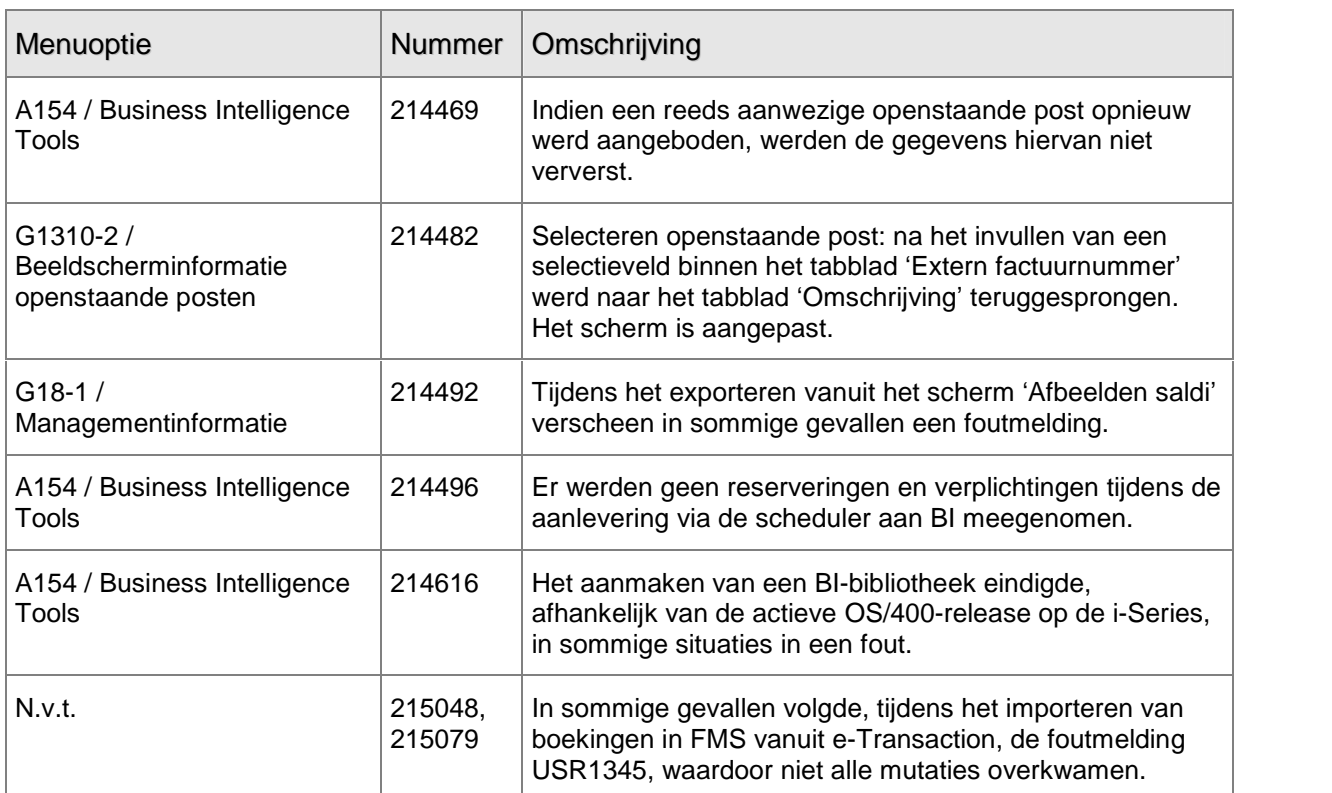

## <span id="page-17-0"></span>ONDERSTEUNING

Om de continuïteit van uw bedrijfsprocessen te waarborgen, verleent IBS diverse vormen van ondersteuning. Waar kunt u terecht als u hiervan gebruik wilt maken?

Bij een probleem met IBS standaardsoftware neemt u contact op met de Servicedesk. Dit kan op ieder gewenst moment, heel eenvoudig, on line via het extranet (http://www.ibs.nl/extranet/). Zodra u inlogt, zijn uw gegevens bij ons bekend. Een bondige probleemomschrijving is veelal voldoende voor de Servicedesk om – binnen de openingstijden – voor u aan de slag te gaan. Als u niet over een internetaansluiting beschikt, kunt u telefonisch contact opnemen met de Servicedesk op nummer: 030 - 602 6666.

Voor ondersteuning tijdens een installatie/implementatie van IBS-software kunt u telefonisch contact opnemen met ons Projectbureau. Ondersteuning is mogelijk zowel binnen als buiten kantooruren, op locatie of telefonisch. Hiervoor gelden vaste tarieven. U bereikt het Projectbureau op nummer: 030 - 602 6816.

Ook voor andere vormen van ondersteuning, zoals opleiding en advies, kunt u contact opnemen met het Projectbureau.